## **Néhány szó a Maven-ről**

Ha olyan programot szeretnénk írni, amely külső library-ket használ, akkor célszerű Maven projektként elkészíteni a megoldást.

A NetBeans (és persze, az Eclipse is) tud generálni Maven projektet, így ezt nem részletezem, csak néhány kisebb részletet említek meg:

1. A projekt "lelke" a pom.xml fájl (Project Object Model). Ebben adjuk meg, hogy milyen library-kat keressen meg az interneten, és azokat hogyan építse be a programunkba. Persze, ennél több mindent is leírhatunk benne, de röviden ez a lényeg.

2. A projektnek viszonylag kötött a szerkezete. Ha az src\main mappában a java mappa mellett létrehozunk egy resources nevű mappát, és ezen belül hozzuk létre az adatokat tartalmazó "szokásos" adatok vagy kepek mappát. Akkor ezekre ugyanúgy tudunk hivatkozni a programból, mint eddig (vagyis mintha egy közönséges, sima projektben a saját csomagok mellett lennének ezek a mappák).

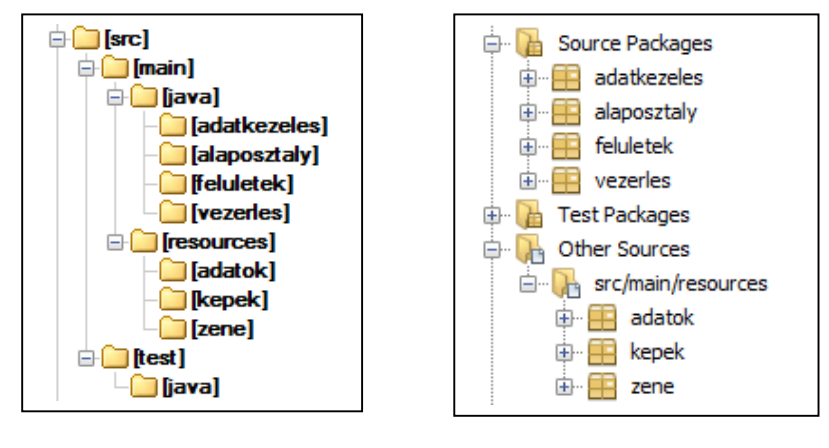

commander nézet MetBeans nézet

Ne feledkezzünk el a test csomagokról sem, hiszen attól még, hogy sajnos kevés időnk jut rá, a tesztelés roppant fontos dolog, és persze, a vizsgaprojektben feltétlenül szükség lesz rá.

Gyakorlaton azért vettünk Maven projektet, hogy használni tudjuk az mp3 fájlokat kezelő javazoom library-kat. De ténylegesen az adatbázis-kezelő driver-eket is itt kellene megadni, pláne, ha olyan driver-t használunk, amelyet nem kínál fel alapértelmezetten a NetBeans. A beágyazott Derby esetén egyszerűbbnek tűnik az, ahogy eddig is csináltuk, nyilván egyszerűbb feladatok esetén továbbra is csinálhatjuk úgy, de összetettebb feladatokban ezt is beépítjük a pom.xml fájlba. Egy ilyen fájl látható majd a következő oldalon. Ezt használva nem kell külön beállítanunk a projekt library-jét. (Ez a projekt a zenelejátszót és a Derby-t ismeri.)

Ha esetleg valaki ki akarja próbálni a halas feladatot Derbyből vett adatokkal, a pom.xml utáni oldalra bemásolom az sql fájlt is.

```
<?xml version="1.0" encoding="UTF-8"?>
<project xmlns="http://maven.apache.org/POM/4.0.0"
          xmlns:xsi="http://www.w3.org/2001/XMLSchema-instance"
          xsi:schemaLocation="http://maven.apache.org/POM/4.0.0 
                               http://maven.apache.org/xsd/maven-4.0.0.xsd">
     <modelVersion>4.0.0</modelVersion>
     <groupId>org.ptemik</groupId>
     <artifactId>projektnev</artifactId>
     <version>1.0-SNAPSHOT</version>
     <packaging>jar</packaging>
     <properties>
         <project.build.sourceEncoding>UTF-8</project.build.sourceEncoding>
         <maven.compiler.source>1.8</maven.compiler.source>
         <maven.compiler.target>1.8</maven.compiler.target>
     </properties>
     <dependencies>
         <!-- https://mvnrepository.com/artifact/javazoom/jlayer -->
         <dependency>
             <groupId>javazoom</groupId>
             <artifactId>jlayer</artifactId>
             <version>1.0.1</version>
         </dependency>
         <dependency>
             <groupId>org.apache.derby</groupId>
             <artifactId>derby</artifactId>
             <version>10.14.1.0</version>
         </dependency>
         <dependency>
             <groupId>org.apache.derby</groupId>
             <artifactId>derbyclient</artifactId>
             <version>10.14.1.0</version>
         </dependency>
     </dependencies>
```

```
</project>
```
Az órai adatfájlnak megfelelő sql:

CREATE TABLE AKVARIUM.HALAK ( id int not null primary key, nev varchar $(40)$ ;

INSERT INTO AKVARIUM.HALAK VALUES(1,'Hal Lali'); INSERT INTO AKVARIUM.HALAK VALUES(2,'Hal Lili'); INSERT INTO AKVARIUM.HALAK VALUES(3,'Belzebúb'); INSERT INTO AKVARIUM.HALAK VALUES(4,'Piperkőc'); INSERT INTO AKVARIUM.HALAK VALUES(5,'Piroska'); INSERT INTO AKVARIUM.HALAK VALUES(6,'Ravsszdi'); INSERT INTO AKVARIUM.HALAK VALUES(7,'Kényeske'); INSERT INTO AKVARIUM.HALAK VALUES(8,'Vidornyák'); INSERT INTO AKVARIUM.HALAK VALUES(9,'Kékice'); INSERT INTO AKVARIUM.HALAK VALUES(10,'Sárgica'); INSERT INTO AKVARIUM.HALAK VALUES(11,'Lepény Lenke'); INSERT INTO AKVARIUM.HALAK VALUES(12,'Nemjutott Nekinév');

De sokkal jobb lenne, ha az adatbázis nem csak a halak nevét, hanem a hozzájuk tartozó képneveket is tartalmazná. Ezt oldja meg önállóan.